**МИНИСТЕРСТВО ОБРАЗОВАНИЯ РЕСПУБЛИКИ БЕЛАРУСЬ**

УЧРЕЖДЕНИЕ ОБРАЗОВАНИЯ **«БРЕСТСКИЙ ГОСУДАРСТВЕННЫЙ ТЕХНИЧЕСКИЙ УНИВЕРСИТЕТ»**

**КАФЕДРА МИРОВОЙ ЭКОНОМИКИ, МАРКЕТИНГА, ИНВЕСТИЦИЙ**

# **РАБОЧАЯ ТЕТРАДЬ для лабораторных работ по дисциплине «Интернет-маркетинг и электронная коммерция»**

*для студентов специальности 1-28 0102 «Электронный маркетинг»* УДК 339.138:004.738.5 ББК 65.291.3 с 51

Рабочая тетрадь предназначена для использования при проведении лабораторных занятий, а также самостоятельной работы студентов специальности 1-28 01 02 «Электронный маркетинг».

В тетради изложены на конкретных примерах основные теоретические положения, имеющие широкое применение в практике интернет-маркетинга. Материал сгруппирован по темам в соответствии с содержанием лабораторных занятий.

Представление материала в форме рабочей тетради оптимизирует использование времени аудиторных занятий и самостоятельной подготовки студентов.

Рабочая тетрадь составлена с целью закрепления необходимых теоретических знаний и развития практических компетенций по данной специальности.

Составители: Кисель Е. И., доцент, к. т. н.

Рецензенты: Коваленко Радана Валерьевна, УП «Санта Рест», специалист по маркетингу; Козинец Максим Тимофеевич, доцент кафедры менеджмента БрГТУ, к.э.н., доцент

### ТЕМА 1 Веб-сайт. Классификация. Структура ЗАНЯТИЕ 1.1 Классификация сайтов по назначению

<span id="page-2-0"></span>Цель занятия: закрепление теоретических знаний по теме, формирование навыков постановки целей создания коммерческого сайта, выбора его вида.

Сайт - это набор страниц в интернете, позволяющий пользователю получить определённую информацию, либо осуществить действие - например, заказать товар и услугу. Состоит из одной либо нескольких логически связанных между собой страниц, объединенных дизайном, общей тематикой и гиперссылками. Сайты можно классифицировать следующим образом.

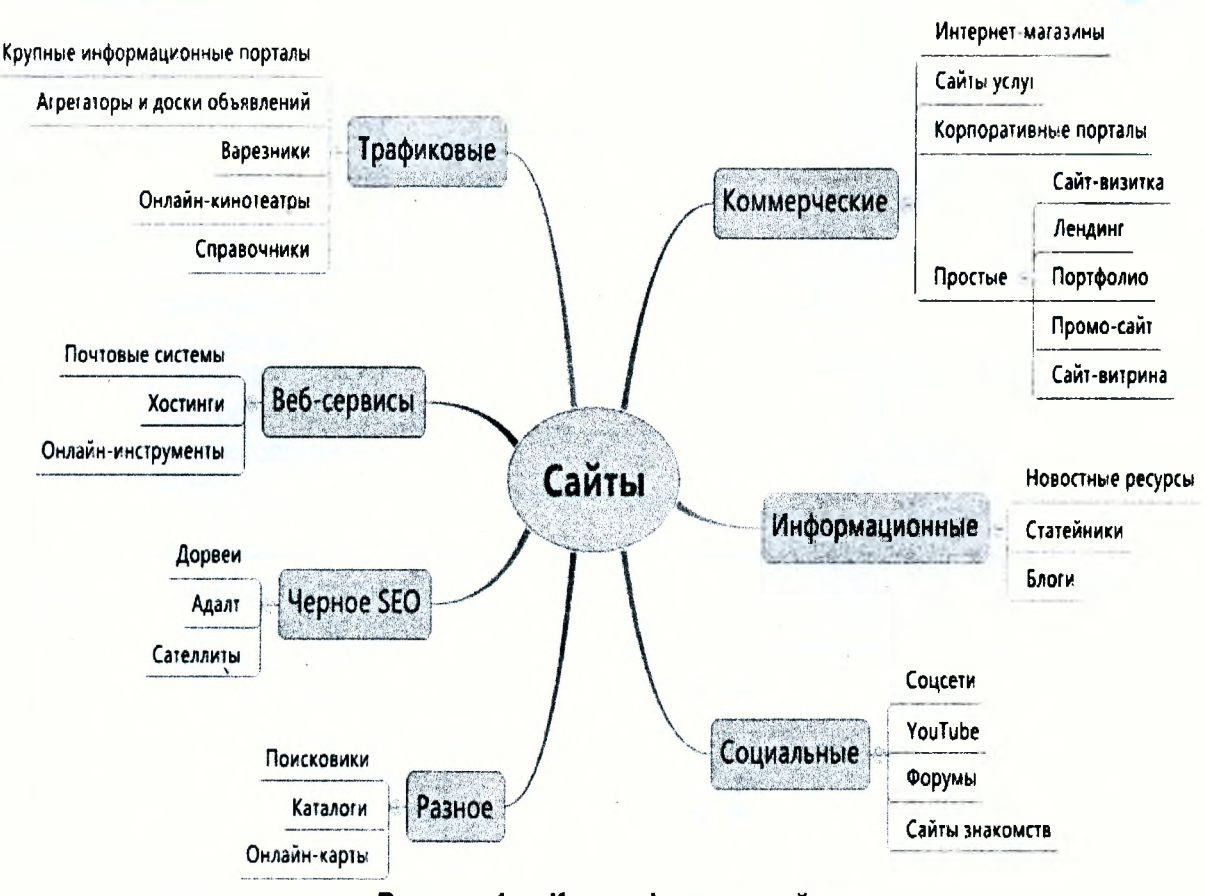

#### Рисунок 1 - Классификация сайтов

Примечание - Источник: https://altblog.ru/vidy\_sajtov/

#### Задание для индивидуальной работы

Выполните анализ назначения коммерческих сайтов. Заполните таблицу, изучив примеры коммерческих сайтов.

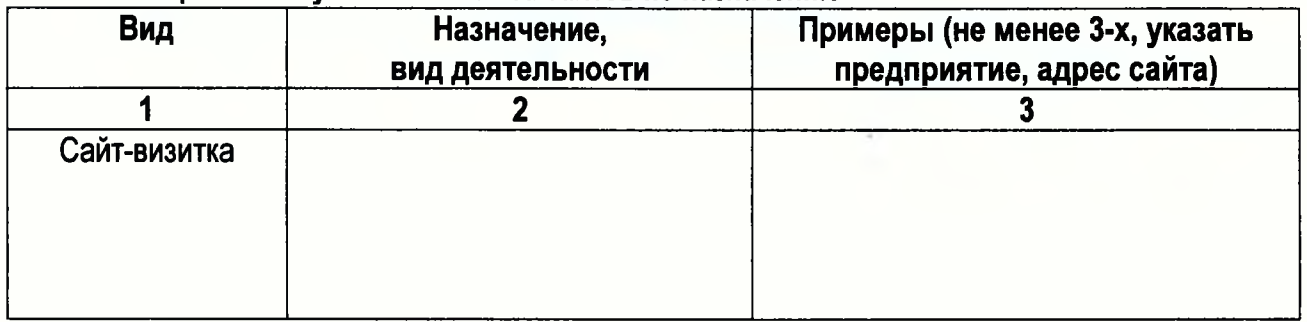

### Таблица 1 - Результаты анализа сайтов по назначению

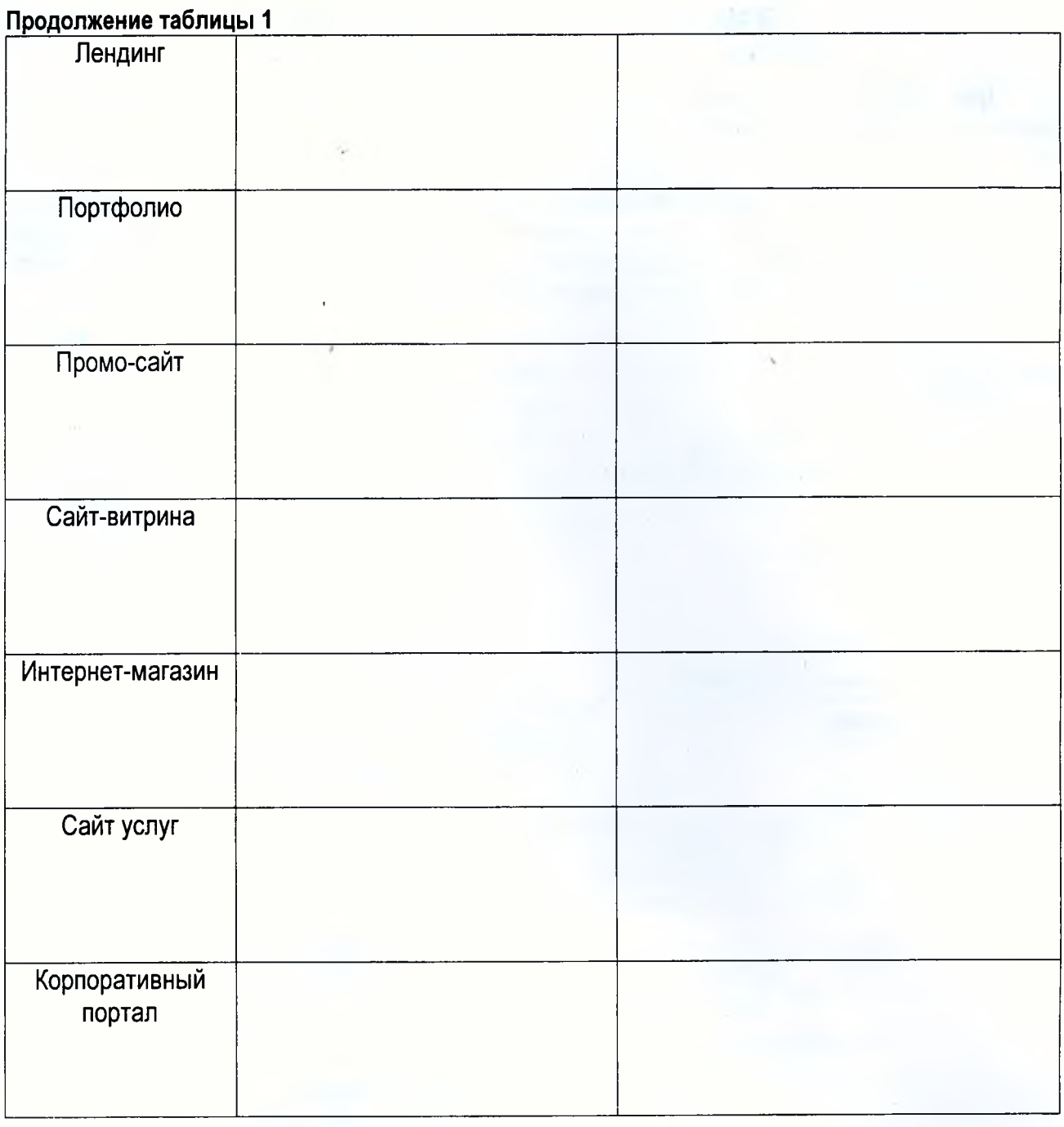

#### **ЗАНЯТИЕ 1.2 Формирование структуры сайта в зависимости от назначения**

*Цель занятия: закрепление теоретических знаний по теме, формирование структуры сайта в зависимости от его назначения.*

**Структура сайта (карта сайта)** — это логическая схема распределения страниц сайта по категориям / разделам (папкам). С точки зрения пользователя, структура сайта — это навигация, путь к той или иной странице или категории.

**Частые ошибки в структуре сайтов:**

- Непонятное название категорий.
- Недостаточная классификация.

 $\sigma$ 

- Дубликаты страниц.
- Неактуальные данные.

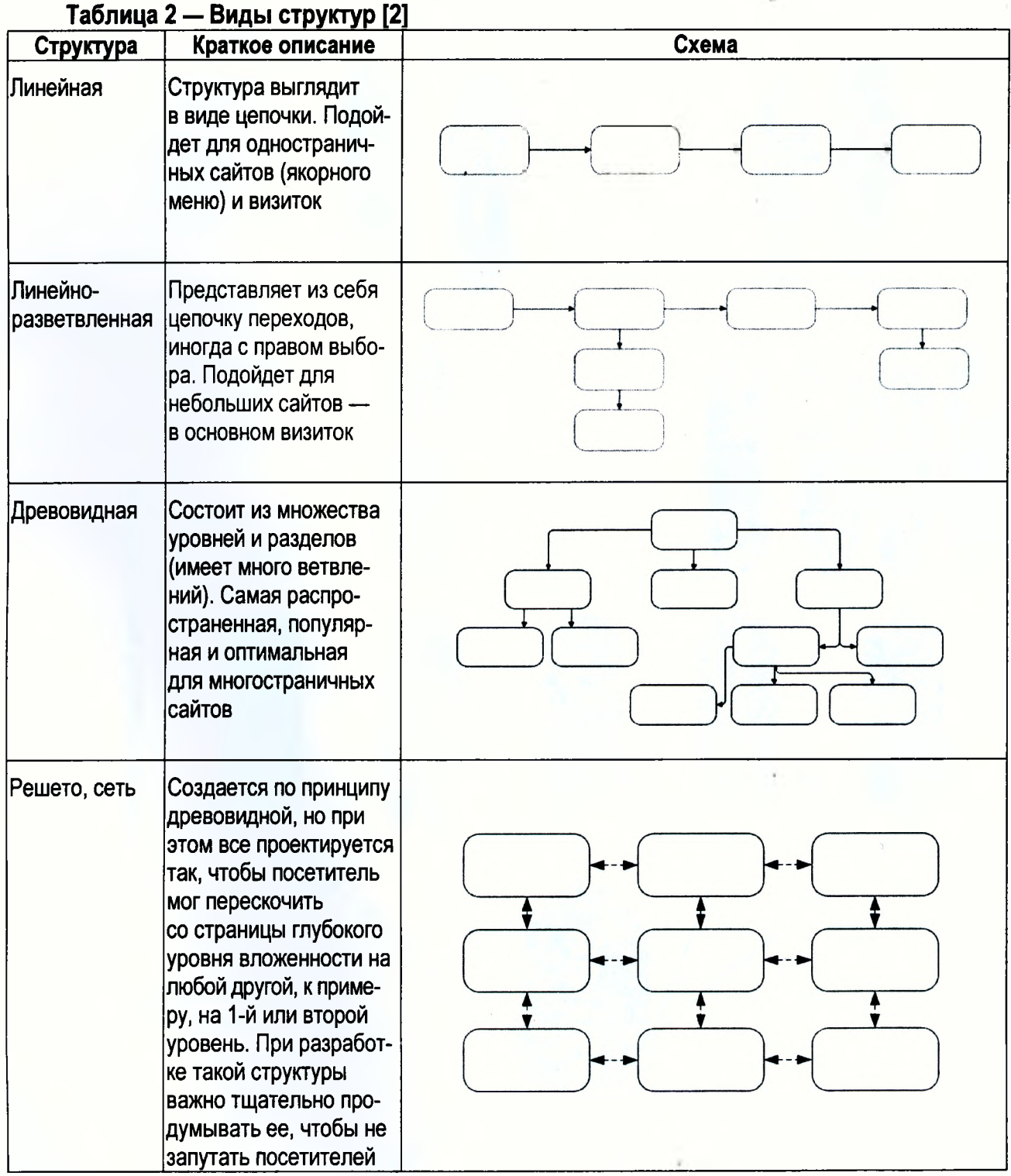

#### **Задание для индивидуальной работы**

Выполнить анализ структуры сайта (по выбору или заданию преподавателя). Составить схему структуры сайта, определить ее вид. Выполнить анализ структуры с точки зрения удобства для пользователя. Сформировать рекомендации по изменению структуры сайта (страницы). Пример структуры сайта.

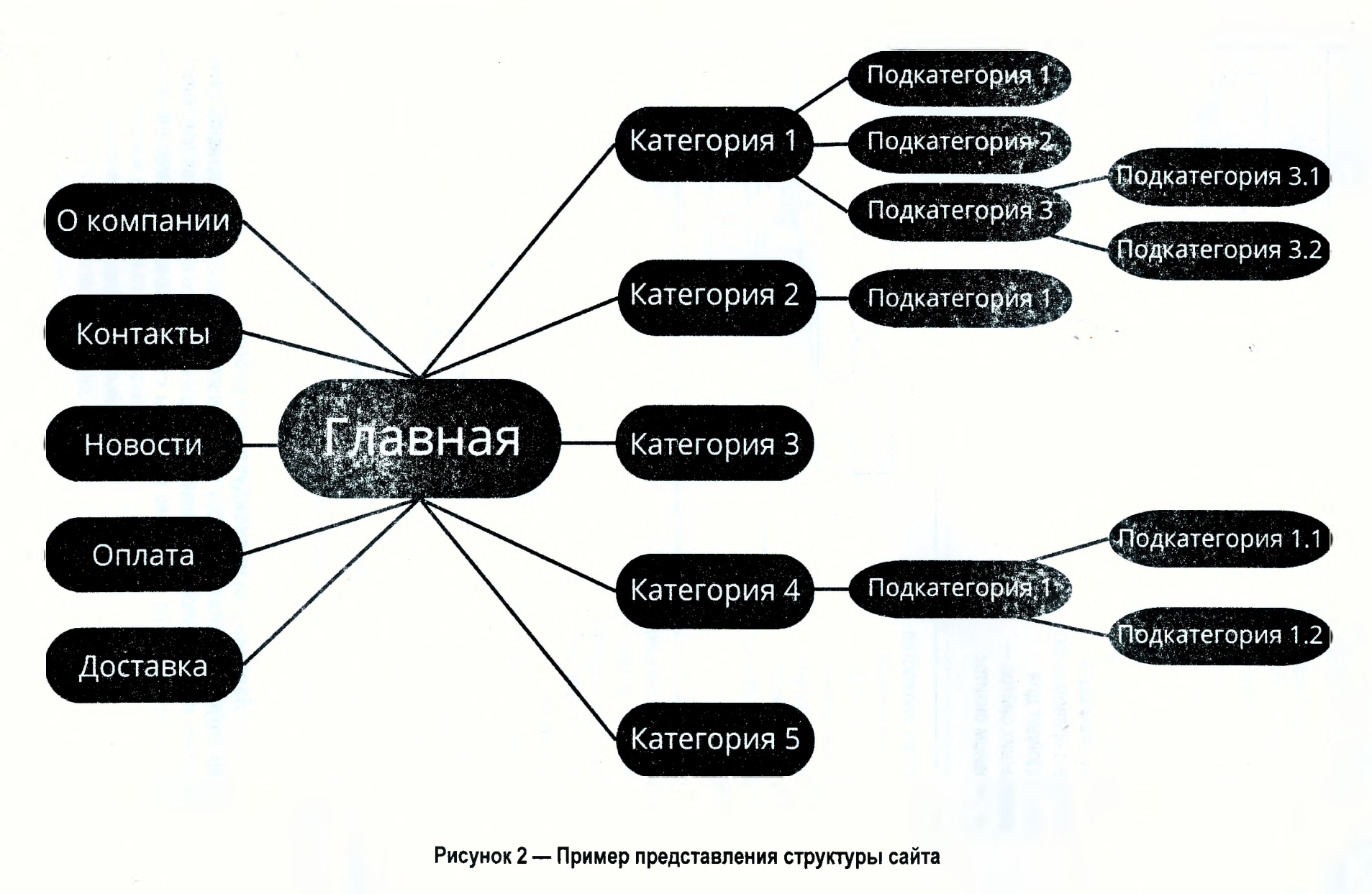

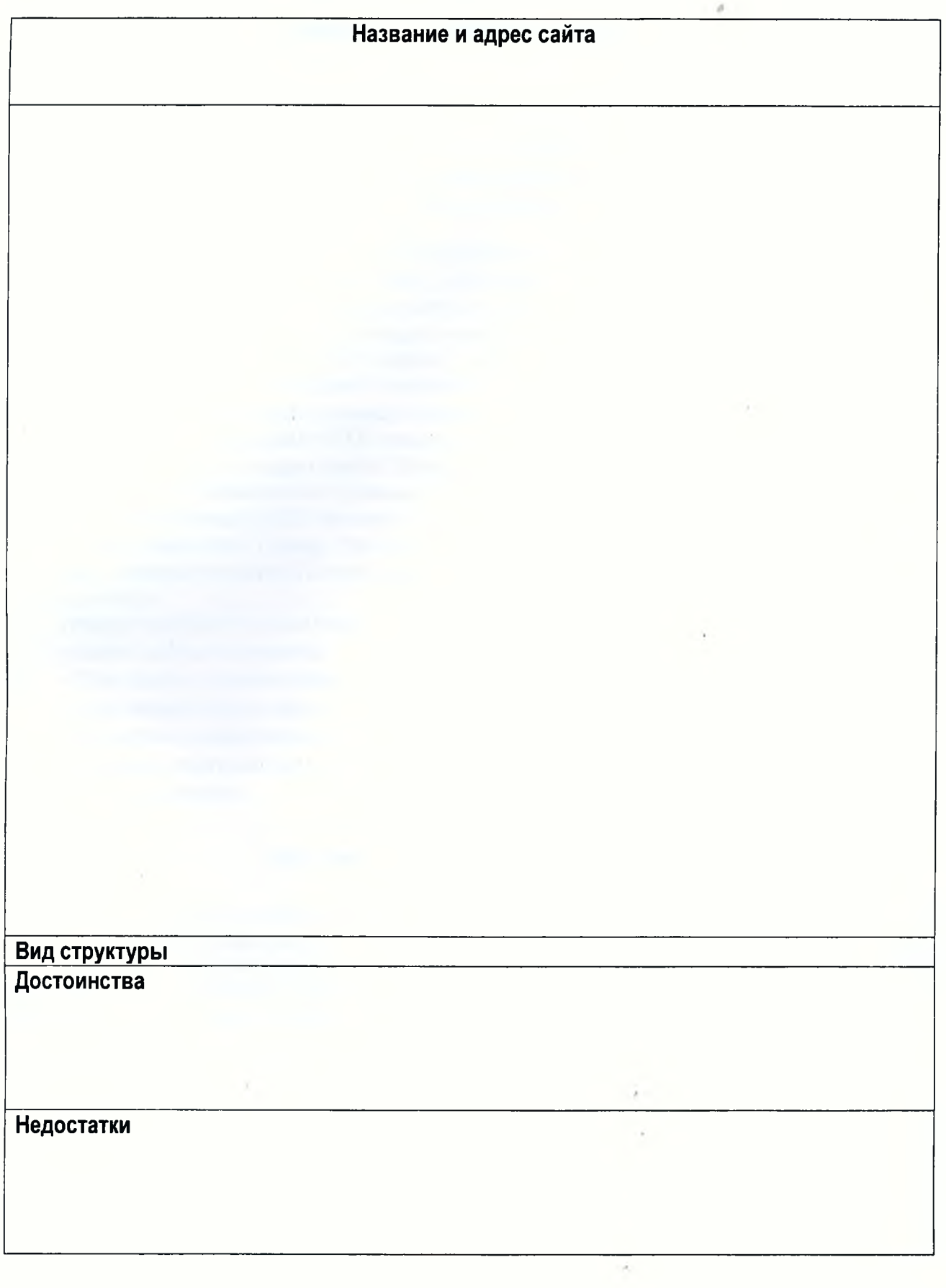

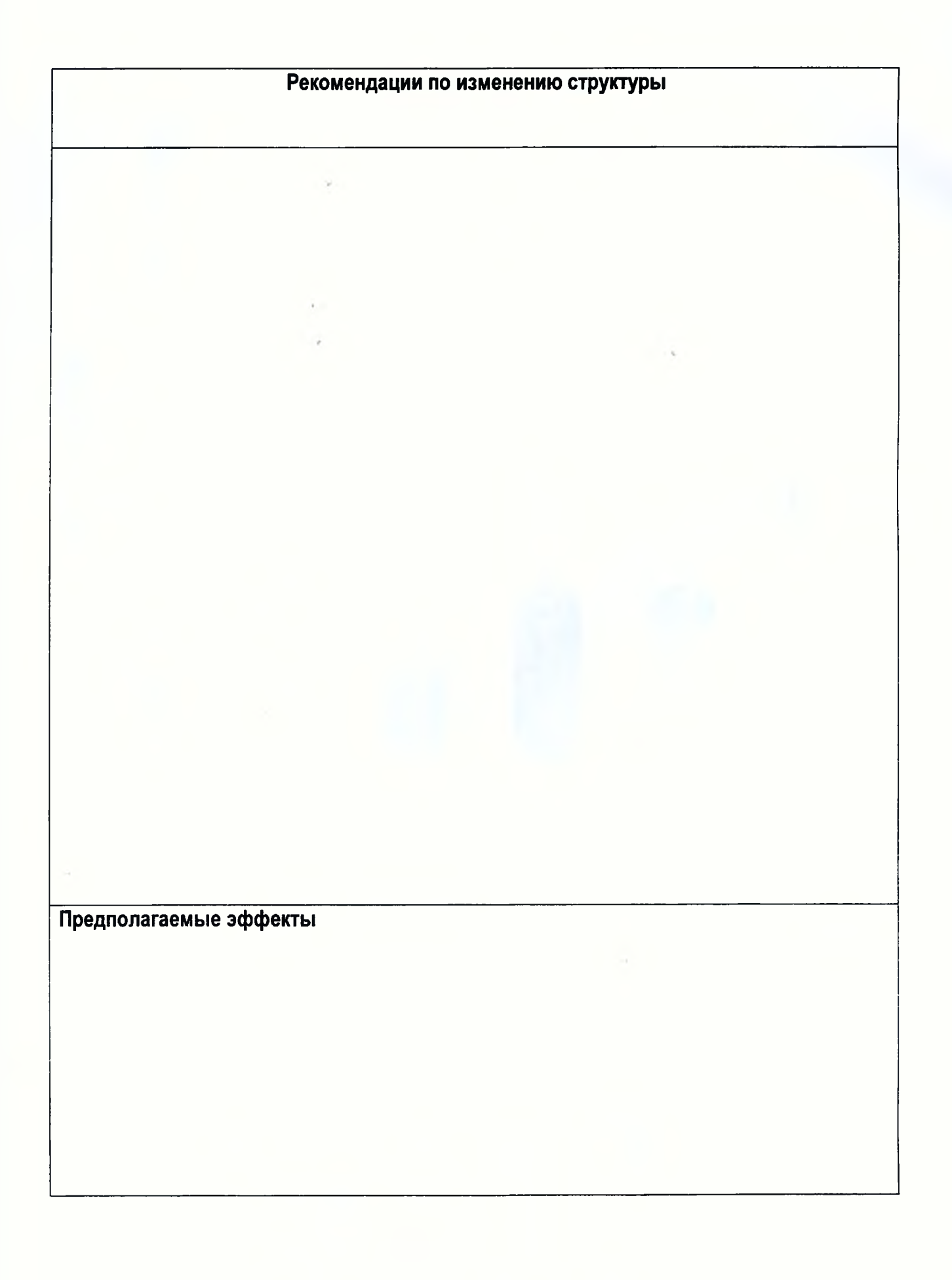

#### **ЗАНЯТИЕ 1.3 Семантическое ядро сайта**

<span id="page-8-0"></span>*Цель занятия: формирование понимания значимости семантики как маркетингового инструмента.*

**Семантическое ядро сайта** — это упорядоченный набор слов, их морфологических форм и словосочетаний, которые наиболее точно характеризуют вид деятельности, товары или услуги, предлагаемые сайтом. Запросы в семантическом ядре разделяется по частотности, конкуренции и коммерческой составляющей, семантика позволяет понять распределение поискового спроса и сформировать правильную для продвижения структуру сайта.

**Ключевые слова** — это отдельные слова либо их сочетания, которые пользователи Интернета вводят в поисковую строку, чтобы найти товар, услугу или информацию. Корректно подобранные ключевые слова (фразы) способны обеспечить сайту большой приток целевой аудитории.

Ключевые фразы в семантическом ядре сегментируются по частотности [3]:

1. Высокочастотные (от 10 000 показов в мес.) — одно или два слова, которые определяют тематику страницы. Пример: "наушники" — алгоритмы определяют предмет поиска и предложит смесь информационных и коммерческих страниц в выдаче.

2. Среднечастотные (500-10 000 показов в мес.) — включают несколько слов и приставки и используются для уточнения задачи поиска. Пример: "купить наушники водостойкие" — в браузере будут отображаться только коммерческие страницы, цель которых продать наушники, устойчивые к влаге.

3. Низкочастотные (до 500 показов в мес.) — состоят из нескольких слов и конкретизируют саму потребность пользователя. Пример: "где купить водоустойчивые наушники в Москве" — поиск выведет топ лучших интернет-магазинов в черте города, реализующих наушники для спорта, которые можно погружать в воду.

Процесс подбора ключевых слов:

- Анализ сайтов конкурентов.
- Сбор базовых ключевых слов.
- Сбор семантического ядра.
- Расширение семантического ядра.
- Удаление нецелевых запросов.
- Проверка запросов.

#### **Задание для индивидуальной работы**

Изучить возможности работы с сервисами «Google Trends» и/ или «Яндекс Вордстат» на примере запросов по выбору или заданию преподавателя.

Определить несколько ключевых словосочетаний, сравнить и оценить статистику запросов с целью формирования наиболее эффективных ключевых слов. Оценить их по частотности. Выполнить анализ по регионам, оценить историю запросов. Результаты работы оформить в виде скриншотов.

### ТЕМА 2 Анализ сайтов конкурентов на соответствие основным требованиям юзабилити

<span id="page-9-0"></span>Цель занятия: изучение основных параметров, определение степени их важности для различных сайтов.

Юзабилити сайта - это организация структуры данных сайта, позволяющая посетителю без особых усилий находить нужную информацию, не утруждая себя излишним поиском.

### ЗАНЯТИЕ 2.1 Изучение и анализ характеристик юзабилити Задание для индивидуальной работы

Выполнить анализ юзабилити сайтов-конкурентов по выбору или заданию преподавателя. Заполнить таблицу анализа и сделать выводы.

#### Таблица 2 — Анализ юзабилити

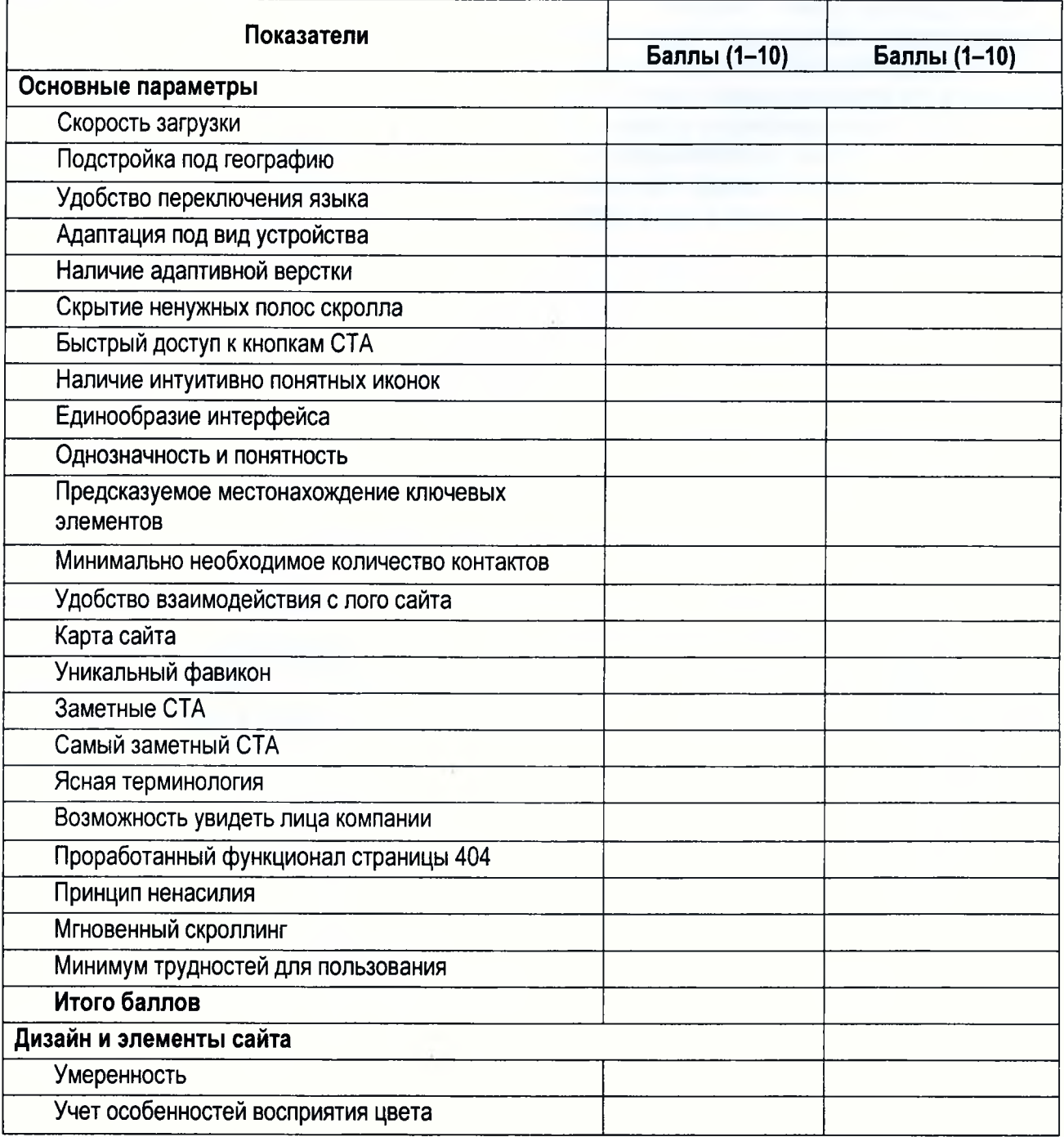

### **Продолжение таблицы 2**

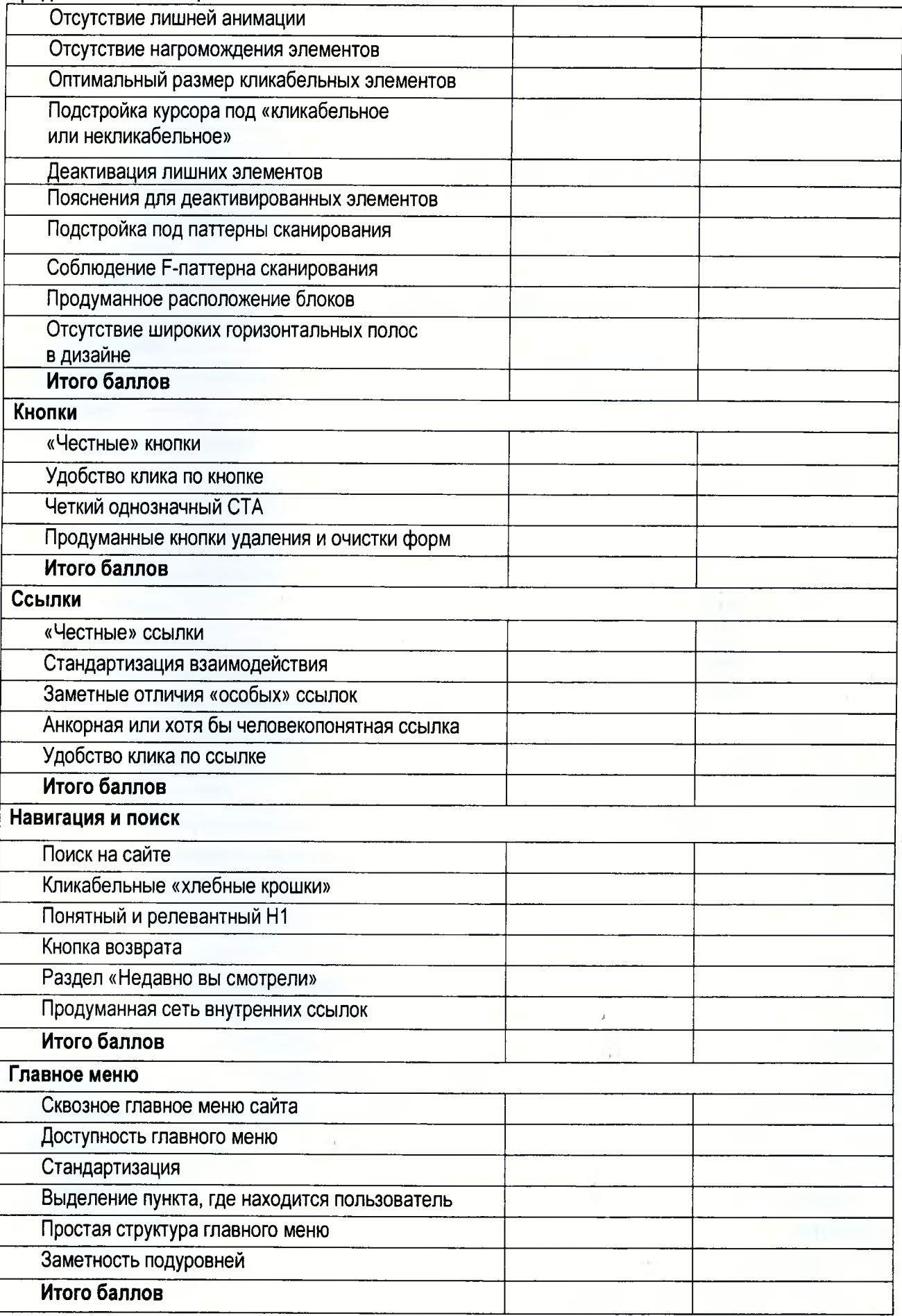

*&*

### **Продолжение таблицы 2 Поиск** Стандартизация Единственное поле поиска Удобное взаимодействие с поиском Использование «живого» поиска Подробная информация о результатах поиска Помощь при отсутствии результатов Расширенный поиск (опционально) **Итого баллов Коммуникация с клиентом на сайте, контакты, обратная связь** Текстовый формат Отсутствие защиты от копирования Закрепление места за контактами Форма обратной связи Возможность сделать быстрый заказ **Итого баллов Страница контактов** Отдельное отображение контактов для каждой точки Выбор точки и из списка, и на карте Расширенный фильтр Полная информация о каждой точке Отправка данных на принтер Контакты конкретных лиц **Итого баллов Онлайн-консультант** Удобство расположения иконки онлайн-консультанта Круглосуточный прием вопросов Информация о времени ожидания ответа Обратная связь Живой сотрудник **Итого баллов Страницы категорий товара (разделы каталога)** Оптимальное количество товара на странице Удобство представления Полная информация о товаре Расширенный список характеристик **Итого баллов Фильтры** Заметная кнопка применения Необходимый минимум значений

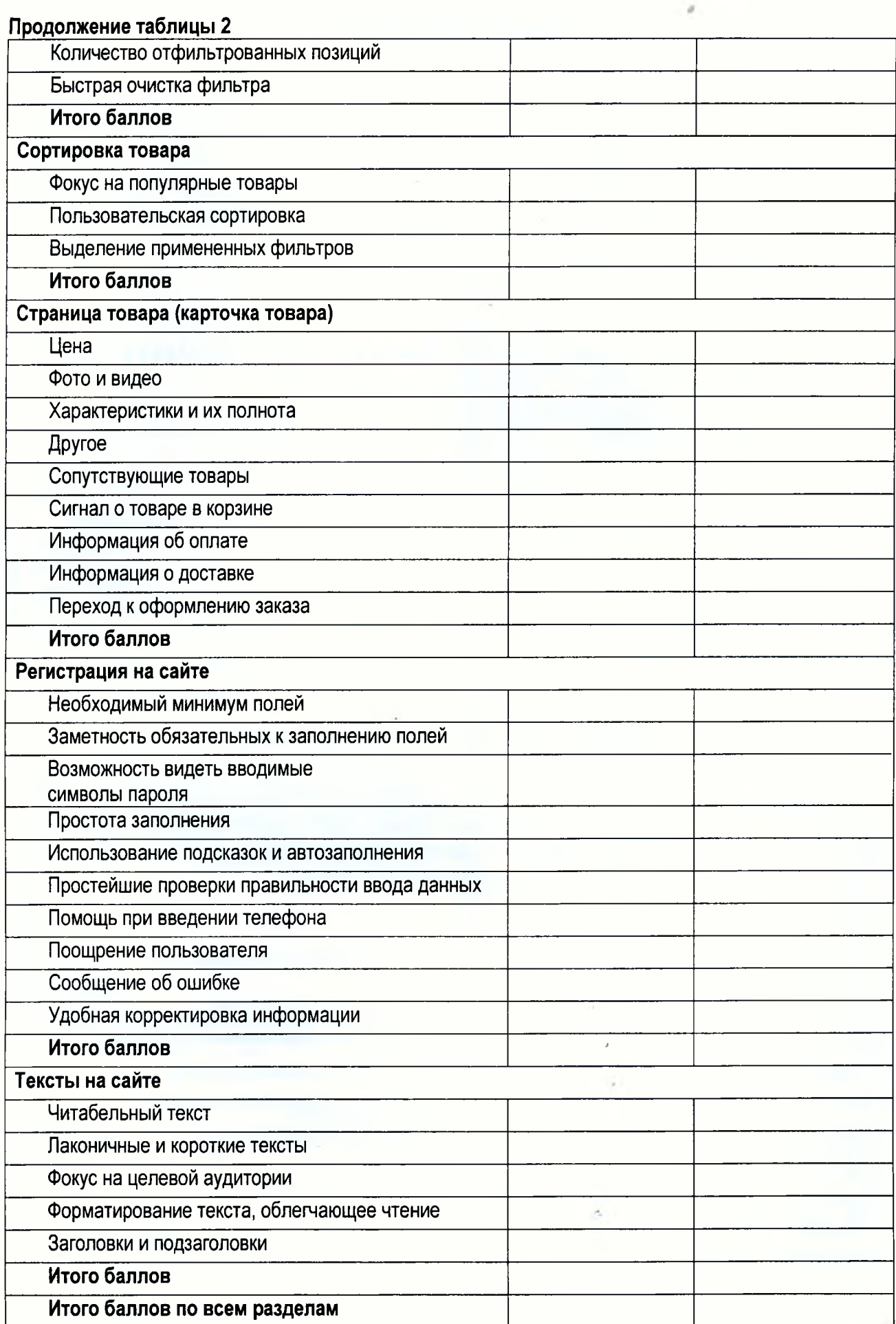

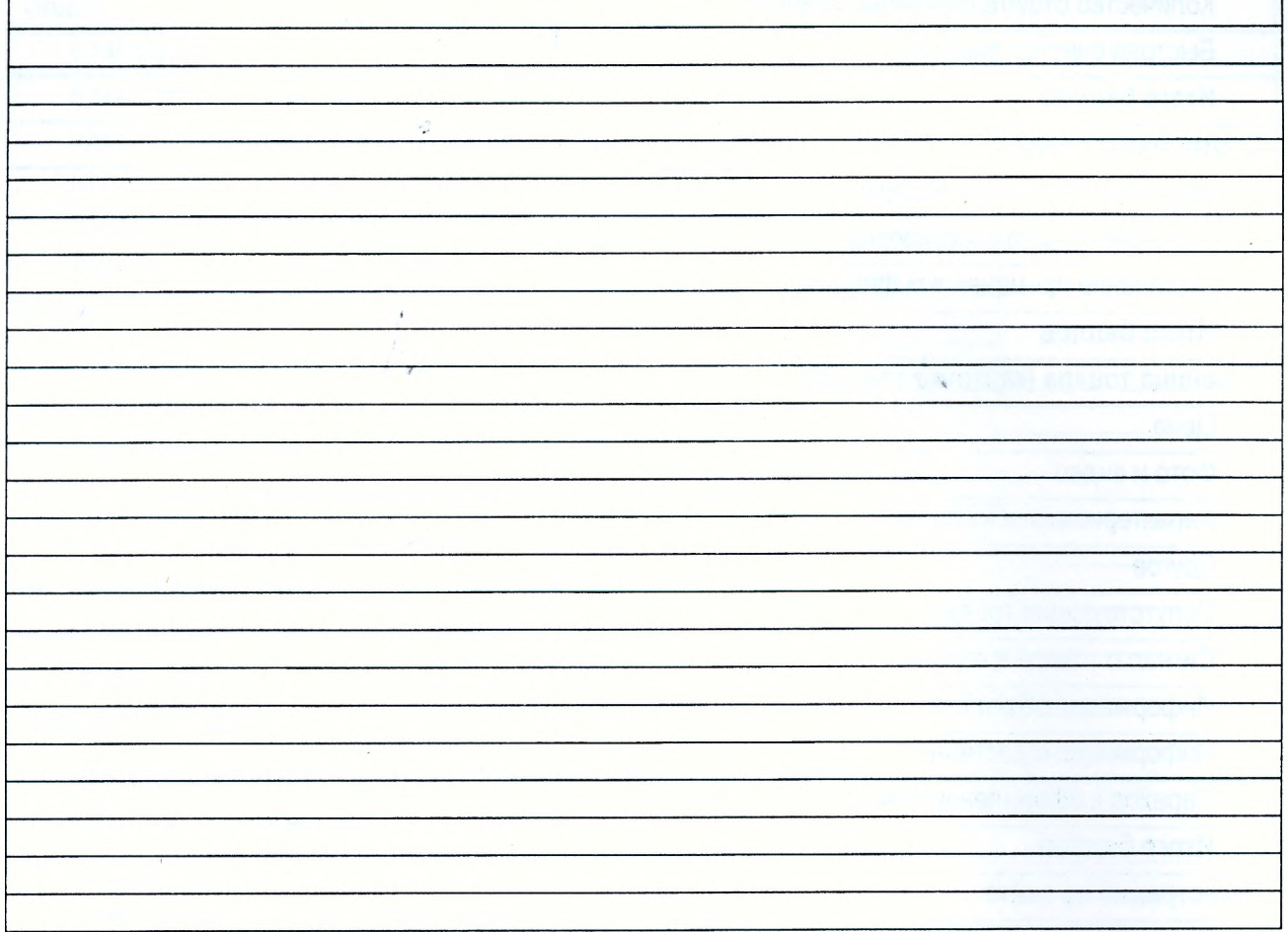

#### ЗАНЯТИЕ 2.2 Разработка карточки товара

*Цель занятия: изучение структуры карточки товара, разработка макета карточки для сайта.* Карточка товара — главный конверсионный элемент любого интернет-магазина. Правильная оптимизация этой страницы решает сразу несколько стратегических задач:

- привлечение целевого трафика на сайт из поисковых систем;
- сокращение показателя отказов;
- рост конверсии (количества заказов);

• продажа сопутствующих товаров и, как следствие, увеличение среднего чека.

#### **Правила создания эффективной карточки**

1. Фотографии высокого качества.

2. Крупно выделенные значки скидок.

3. Возможность увеличения фотографии.

4. Разные ракурсы одного товара.

5. Видеодемонстрация товара.

6. Удобная навигация.

7. Понятный призыв к действию.

8. Привлекательный заголовок.

9. Бесплатная доставка.

- 10. Отзывы покупателей.
- 11. Демонстрация похожих товаров.
- 12. Иконки социальных сетей.
- 13. Кнопка "поделиться с друзьями".
- 14. Чат в режиме онлайн.

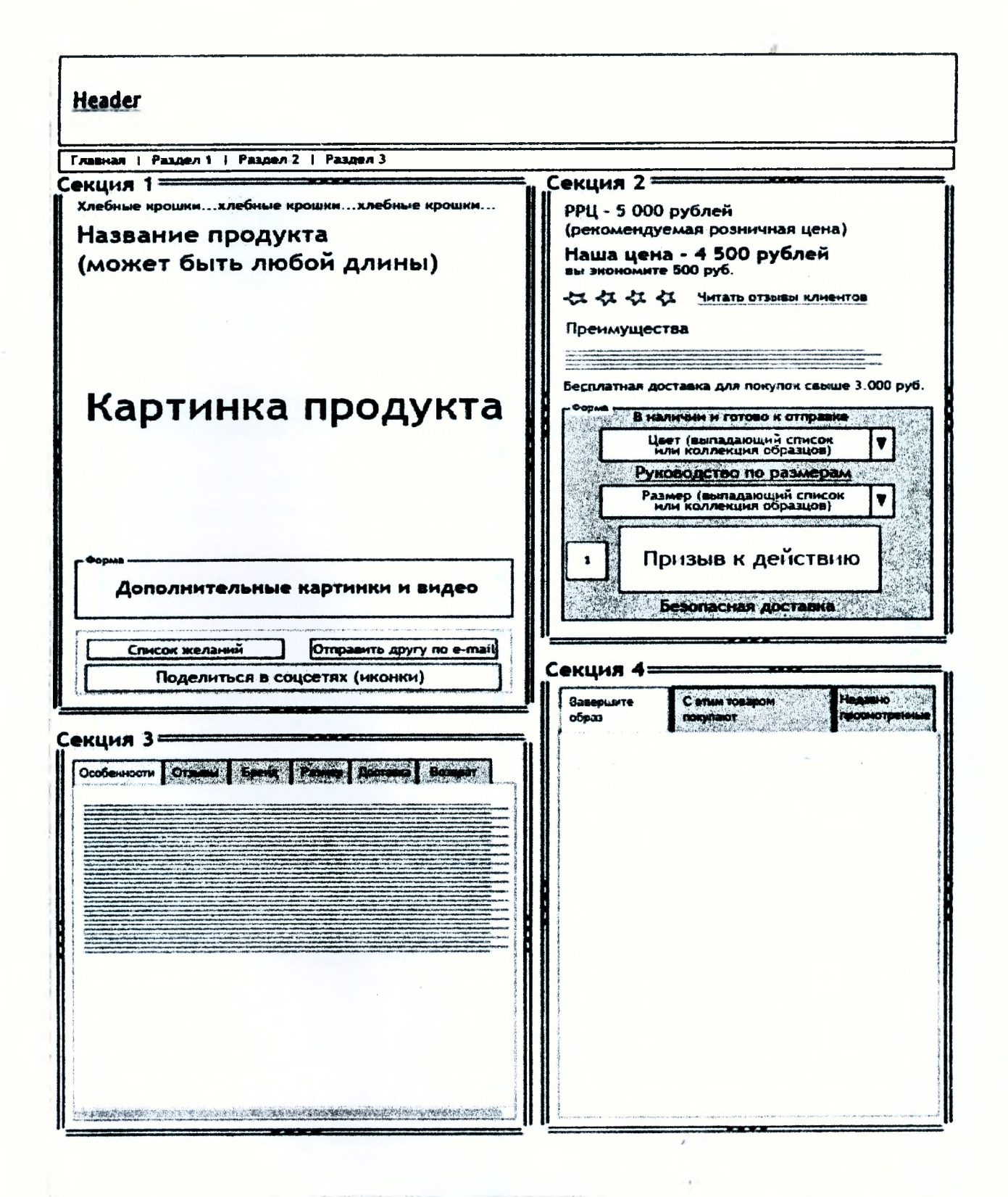

#### Рисунок 3 - Макет карточки товара

Примечание — Источник: https://beseller.by/blog/prodayushchaya-kartochka-tovara-internet-magazina/

#### Задание для индивидуальной работы

Изучить карточки товаров различных интернет-магазинов (не менее 4-х). Разработать макет карточки товара интернет-магазина по выбору или заданию преподавателя.

 $\vec{a}$ 

 $\lambda$ 

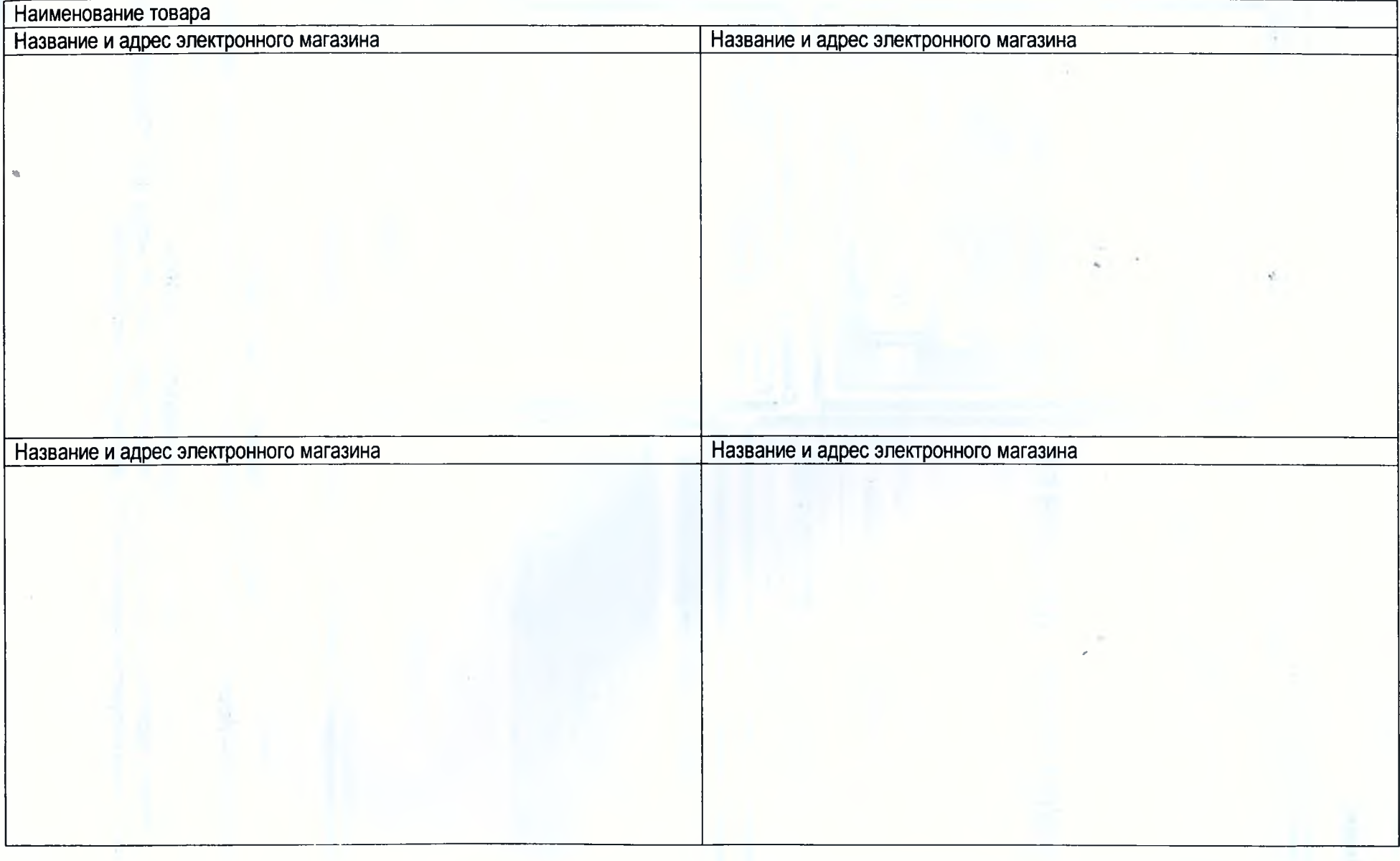

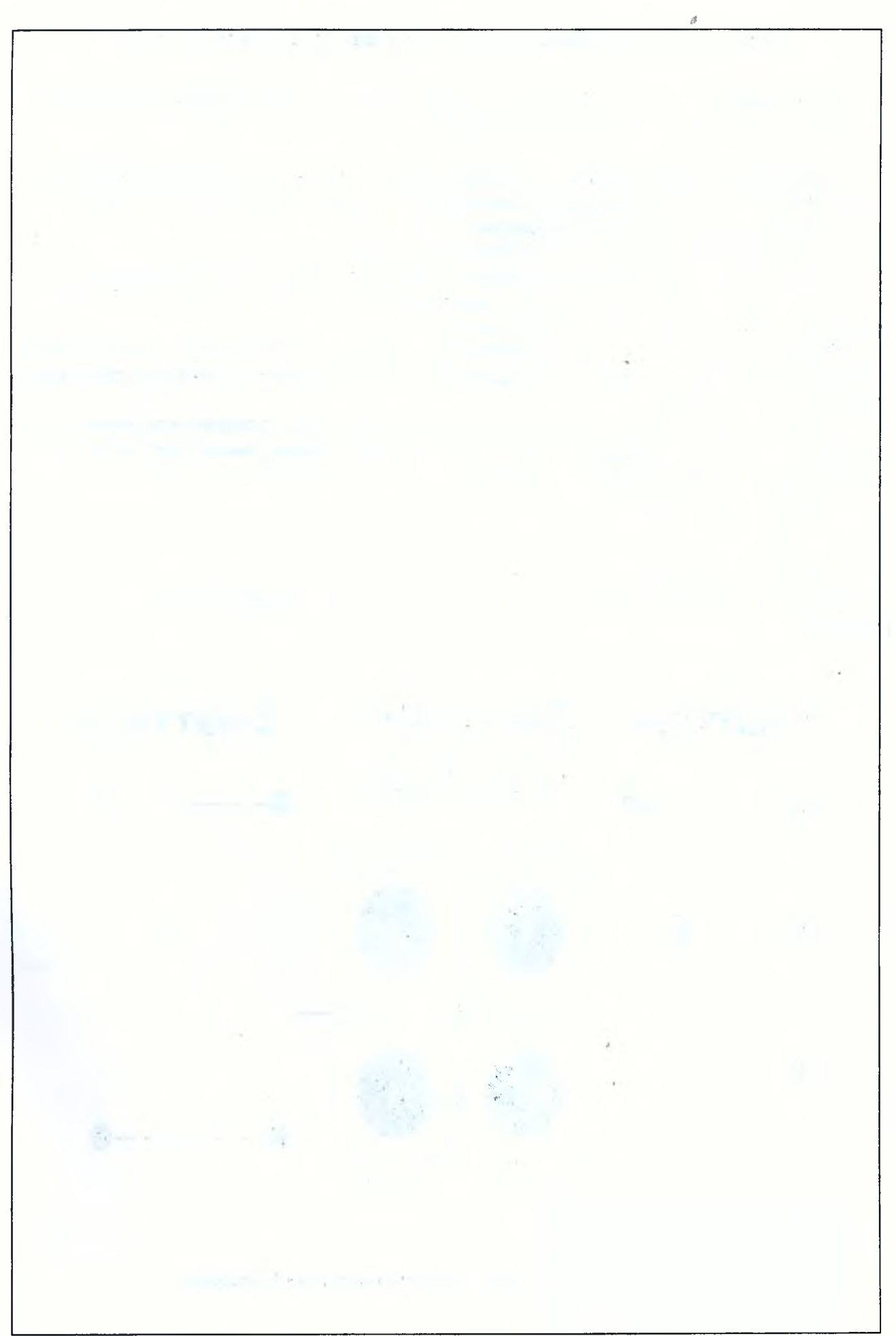

#### <span id="page-17-0"></span>ЗАНЯТИЕ 2.3 Визуальные приемы при проектировании веб-страниц

Цель занятия: изучение визуальных приемов при проектировании сайтов и определение их значимости для достижения маркетинговых целей.

Визуальная иерархия на сайте - это организация и оформление информации таким образом, чтобы посетитель мог быстро разобраться с интерфейсом и отличить главное от второстепенного.

#### Приемы создания визуальной иерархии:

1. Размер элемента (чем весомее информация, тем размер больше).

2. Несколько уровней информации (уровень отличается размером, типом, цветом шрифта).

Первый уровень: здесь располагается самый приоритетный контент; заголовки на этом уровне бросаются в глаза и считываются прежде остальных.

Второй уровень: на этом уровне находятся подзаголовки, названия вкладок - все то, что обозначает главные «темы». Именно на этом уровне располагаются элементы, по которым пользователь попадает в разделы сайта.

Третий уровень: к этому уровню можно отнести текстовые блоки, описания изображений, короткие заметки - все то, что раскрывает тему, но не служит ее названием. Именно здесь вы можете подробно рассказать о всех деталях вашего проекта.

3. Композиция на странице.

4. Повторения.

5. Цвет.

6. Использование белого (пустого) пространства.

Наиболее типичными моделями для создания композиции являются паттерны и диаграмма Гутенберга:

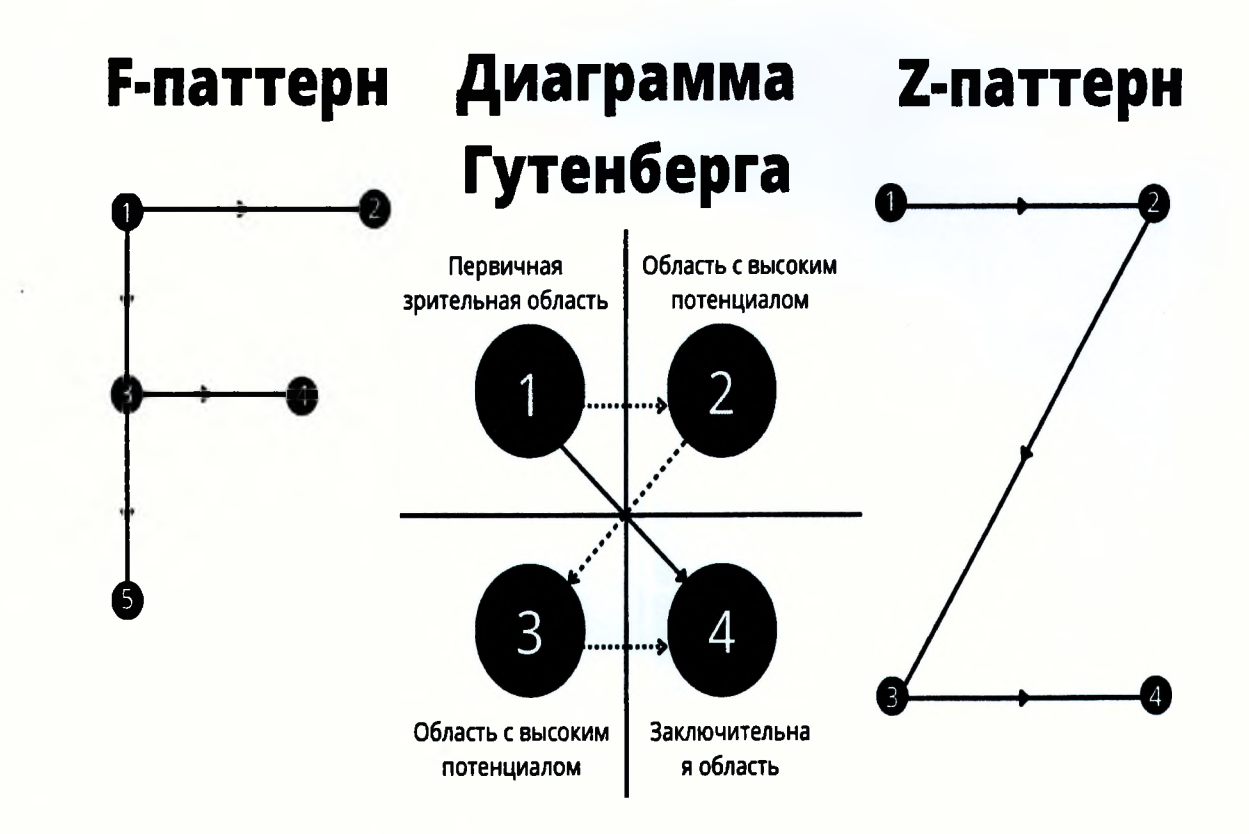

Рисунок 4 - Элементы создания композиции страницы

 $\theta$ 

### **Задание для индивидуальной работы 1**

*&*

Изучите визуальные приемы, используемые на сайтах предприятий разных сфер деятельности. Опишите эти приемы. Дайте им оценку. По результатам заполните таблицу.

| .                                                                                                    | <b>Название</b> | .<br>--- <i>---</i> ------ |                       |                           |
|----------------------------------------------------------------------------------------------------|-----------------|----------------------------|-----------------------|---------------------------|
|                                                                                                    | предприятия     | Композиция                 | Структурирование      | Применение<br>графических |
| Отрасль                                                                                                    | (организации),  | на странице                | текста и его иерархия | изображений               |
|                                                                                                    | адрес сайта     |                            |                       |                           |
| Банковские                                                                                                    |                 |                            |                       |                           |
| ∣услуги                                                                                                    |                 |                            |                       |                           |
|                                                                                                    |                 |                            |                       |                           |
|                                                                                                    |                 |                            |                       |                           |
|                                                                                                    |                 |                            |                       |                           |
|                                                                                                    |                 |                            |                       |                           |
|                                                                                                    |                 |                            |                       |                           |
|                                                                                                    |                 |                            |                       |                           |
|                                                                                                    |                 |                            |                       |                           |
|                                                                                                    |                 |                            |                       |                           |
|                                                                                                    |                 |                            |                       |                           |
|                                                                                                    |                 |                            |                       |                           |
|                                                                                                    |                 |                            |                       |                           |
| Транспортные                                                                                                    |                 |                            |                       | $\lambda$                 |
| услуги                                                                                                    |                 |                            |                       |                           |
|                                                                                                    |                 |                            |                       |                           |
|                                                                                                    |                 |                            |                       |                           |
|                                                                                                    |                 |                            |                       |                           |
|                                                                                                    |                 |                            |                       |                           |
|                                                                                                    |                 |                            |                       |                           |
|                                                                                                    |                 |                            |                       |                           |
|                                                                                                    |                 |                            |                       |                           |
|                                                                                                    |                 |                            |                       |                           |
|                                                                                                    |                 |                            |                       |                           |
|                                                                                                    |                 |                            |                       |                           |
|                                                                                                    |                 |                            |                       |                           |
| Розничная                                                                                                    |                 |                            |                       |                           |
| торговля                                                                                                    |                 |                            |                       |                           |
|                                                                                                    |                 |                            |                       |                           |
| $\label{eq:3.1} \begin{split} \mathcal{L}_{\mathcal{A}}(\mathcal{A}) = \mathcal{L}_{\mathcal{A}}(\mathcal{A}) \otimes \mathcal{L}_{\mathcal{A}}(\mathcal{A}) \otimes \mathcal{L}_{\mathcal{A}}(\mathcal{A}) \otimes \mathcal{L}_{\mathcal{A}}(\mathcal{A}) \otimes \mathcal{L}_{\mathcal{A}}(\mathcal{A}) \otimes \mathcal{L}_{\mathcal{A}}(\mathcal{A}) \otimes \mathcal{L}_{\mathcal{A}}(\mathcal{A}) \otimes \mathcal{L}_{\mathcal{A}}(\mathcal{A}) \otimes \mathcal{L}_{\mathcal{A}}(\mathcal{A}) \$ |                 |                            |                       |                           |
|                                                                                                    | $\Delta$        |                            |                       |                           |
|                                                                                                    |                 |                            | $\lambda$             |                           |
|                                                                                                    |                 |                            | $\sim 10^{-1}$        |                           |
| Contractor of the Second                                                                                                    |                 |                            |                       |                           |
| and a series of the                                                                                                    |                 |                            |                       |                           |
|                                                                                                    |                 |                            |                       |                           |
| <b>CONTRACTOR</b><br>e de la                                                                                                    |                 |                            |                       |                           |
| <b>Commercial</b>                                                                                                    |                 |                            | $\sim$                |                           |
| ---                                                                                                    |                 |                            |                       |                           |

**Таблица 3 — Анализ визуальных приемов сайтов услуг различного назначения**

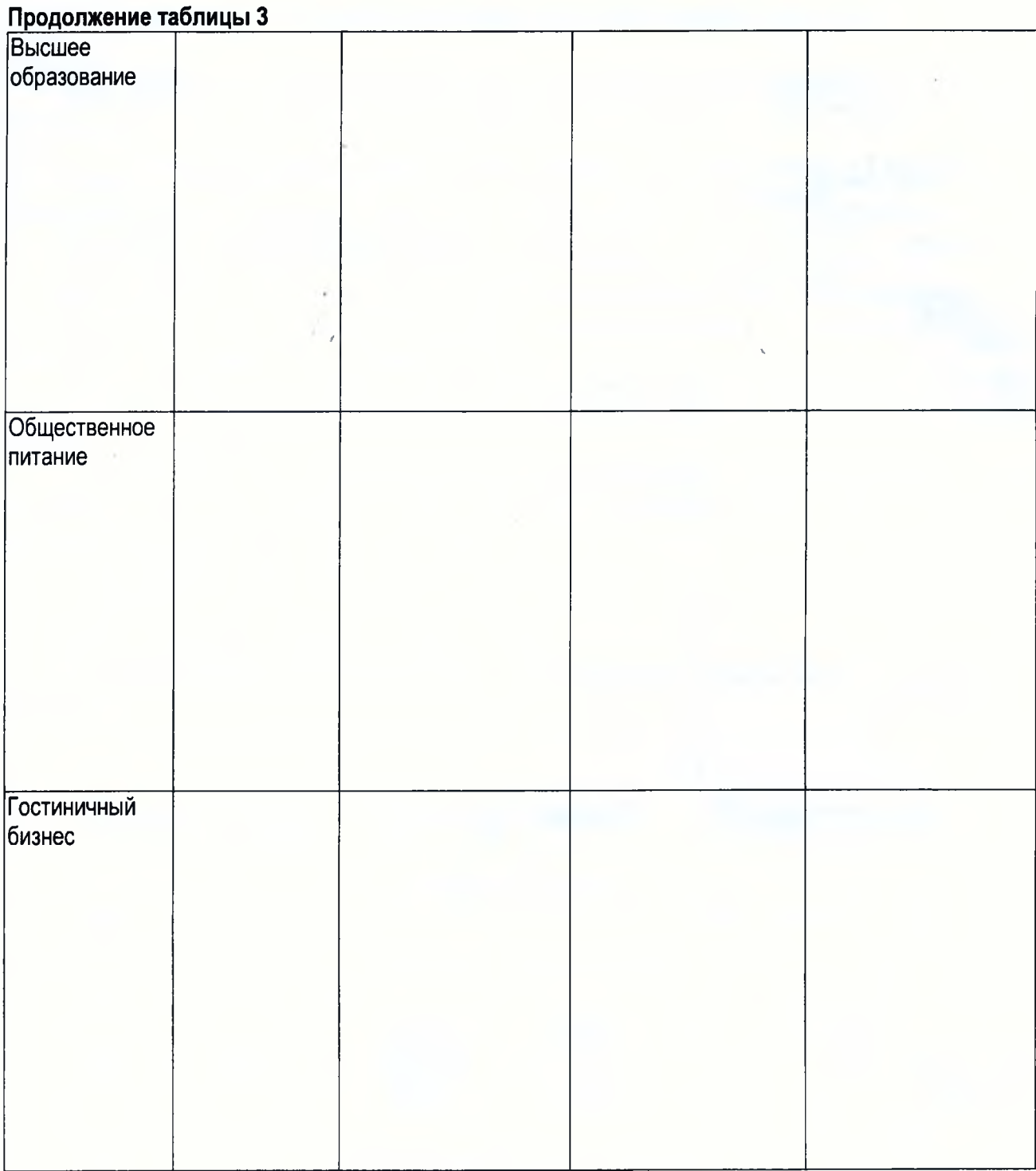

### Вывод:

 $\sigma$ 

20

### Изучите материалы по использованию цвета в интернет-маркетинге **Задание для индивидуальной работы 2**

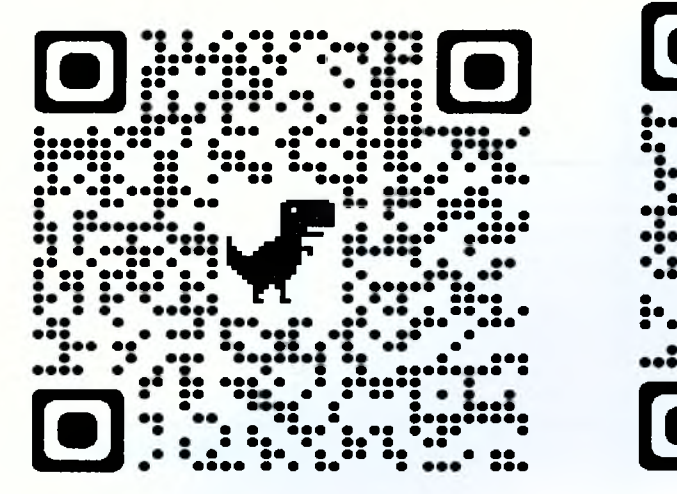

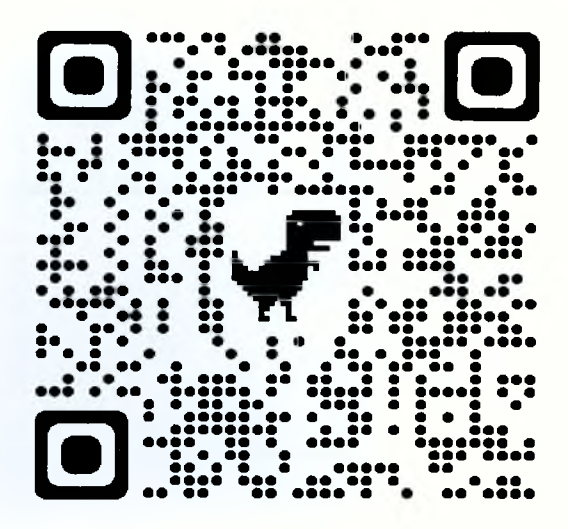

Изучите цветовые приемы, используемые на сайтах предприятий разных сфер деятельности (не менее 3-х на сферу деятельности). Дайте им оценку. По результатам заполните таблицу.

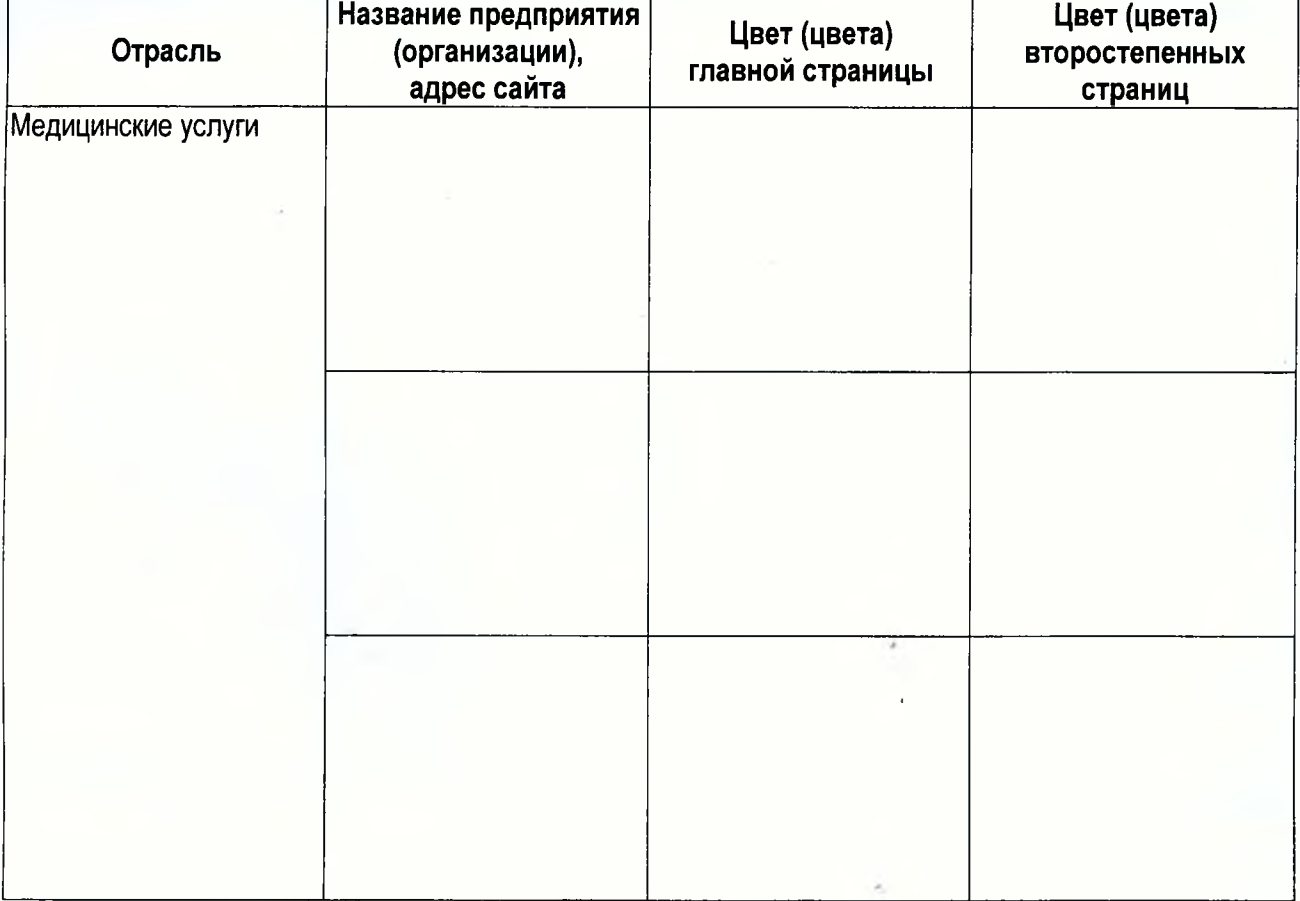

### **Таблица 4 — Исследование цветовых приемов сайтов**

### Продолжение таблицы 4

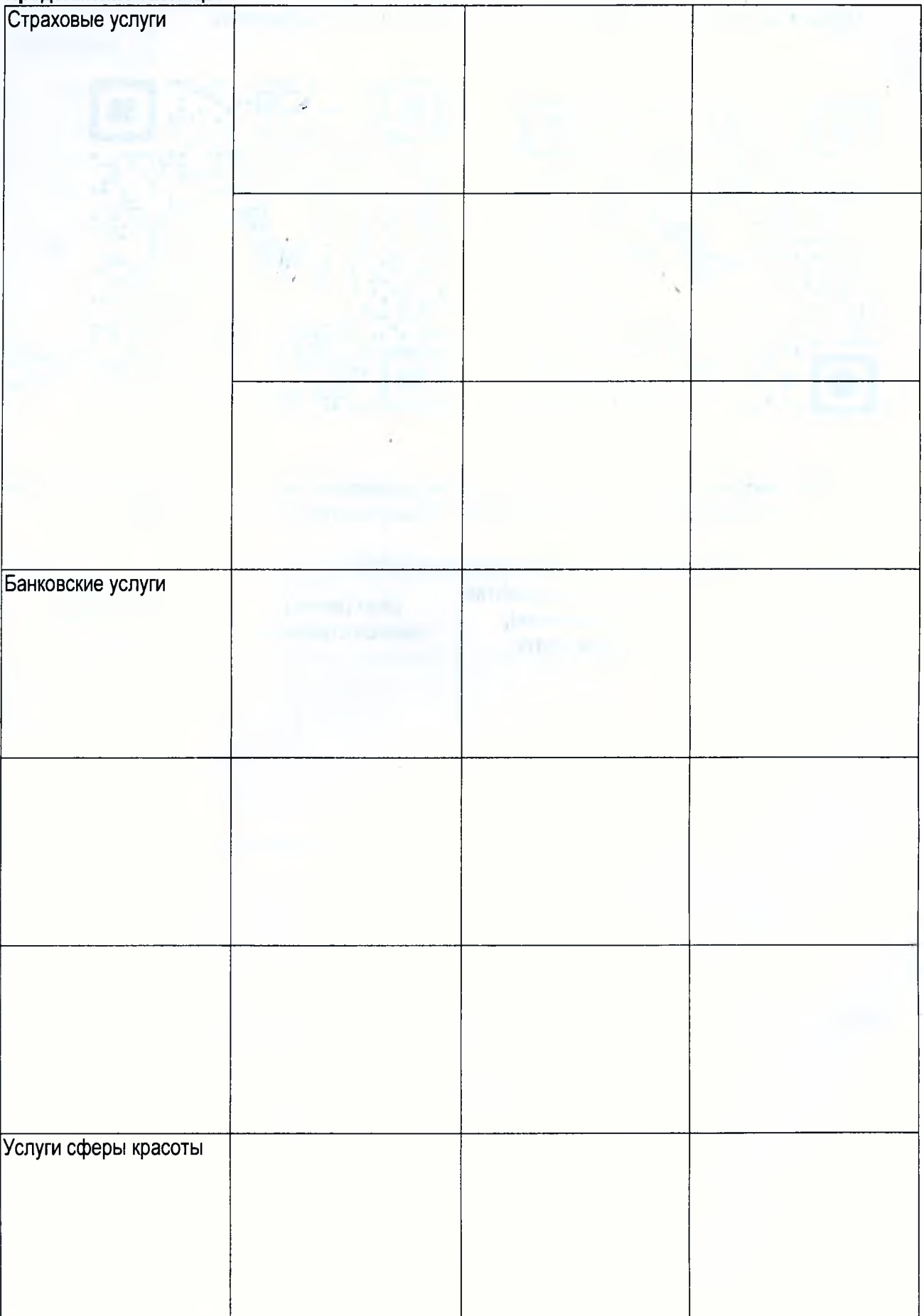

 $\epsilon$ 

 $\cdot$   $\theta$ 

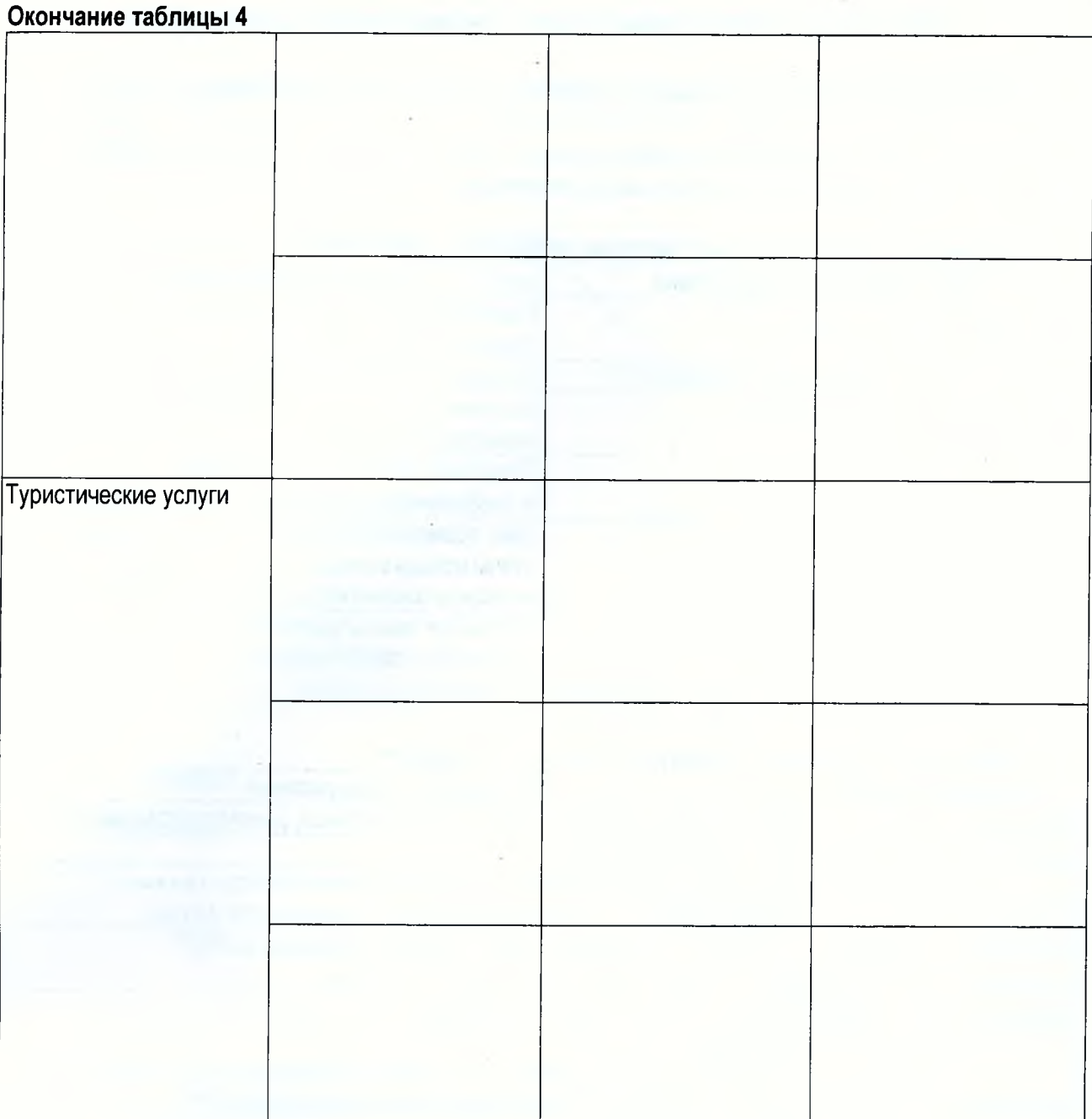

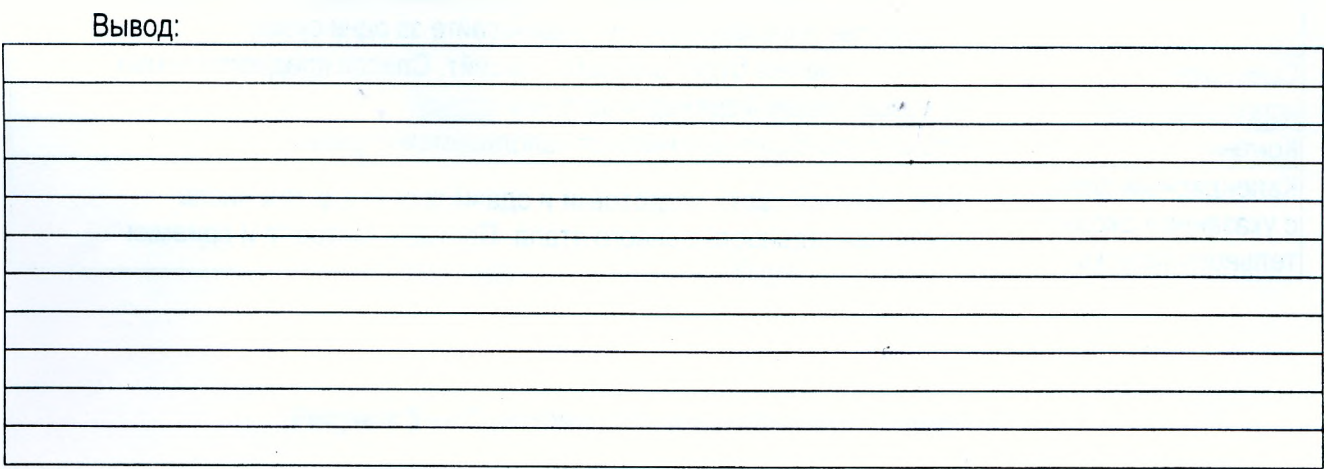

### **ТЕМ А 3 Составление технического задания на разработку сайта**

<span id="page-23-0"></span>*Цель занятия: изучение назначения, структуры и содержания технического задания.*

ТЗ (техническое задание) на разработку сайта — это специальный документ, регламентирующий технические, функциональные и контентные составляющие будущего сайта.

#### **Эффекты для подрядчика Эффекты для заказчика** Ускоряет разработку проекта Позволяет узнать предварительную стоимость разработки сайта<br>Ускоряет согласование базовых вопросов Дает четкое понимание главной задачи Минимизирует риски выполнения несогласованных задач Уточняет, как именно должен работать и выглядеть будущий сайт Позволяет собрать все пожелания и требования по проекту в одном документе Дает возможность сверять промежуточные этапы исходя из первоначального плана и вносить изменения в любой компонент сайта Позволяет узнать предварительную стоимость разработки сайта Повышает эффективность совместной работы

#### **Таблица 5 — Эффекты от составления технического задания на проектирование сайта**

#### **Таблица 6 — Примерная структура технического задания**

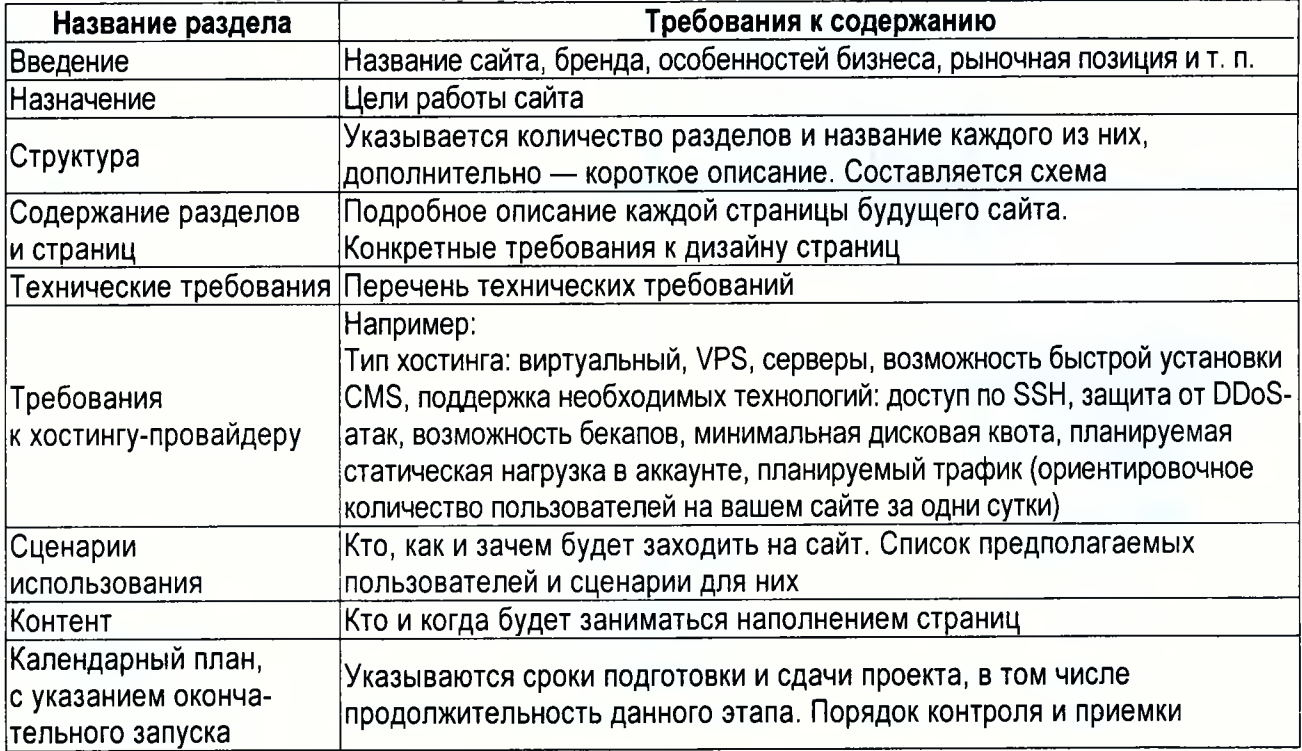

*9*

#### **Задание для индивидуальной работы**

Изучите сайт по выбору или заданию преподавателя. Сформируйте пользовательские сценарии для трех видов потребителей: «быстрый тип», «нерешительный тип», «педантичный тип». Пример:

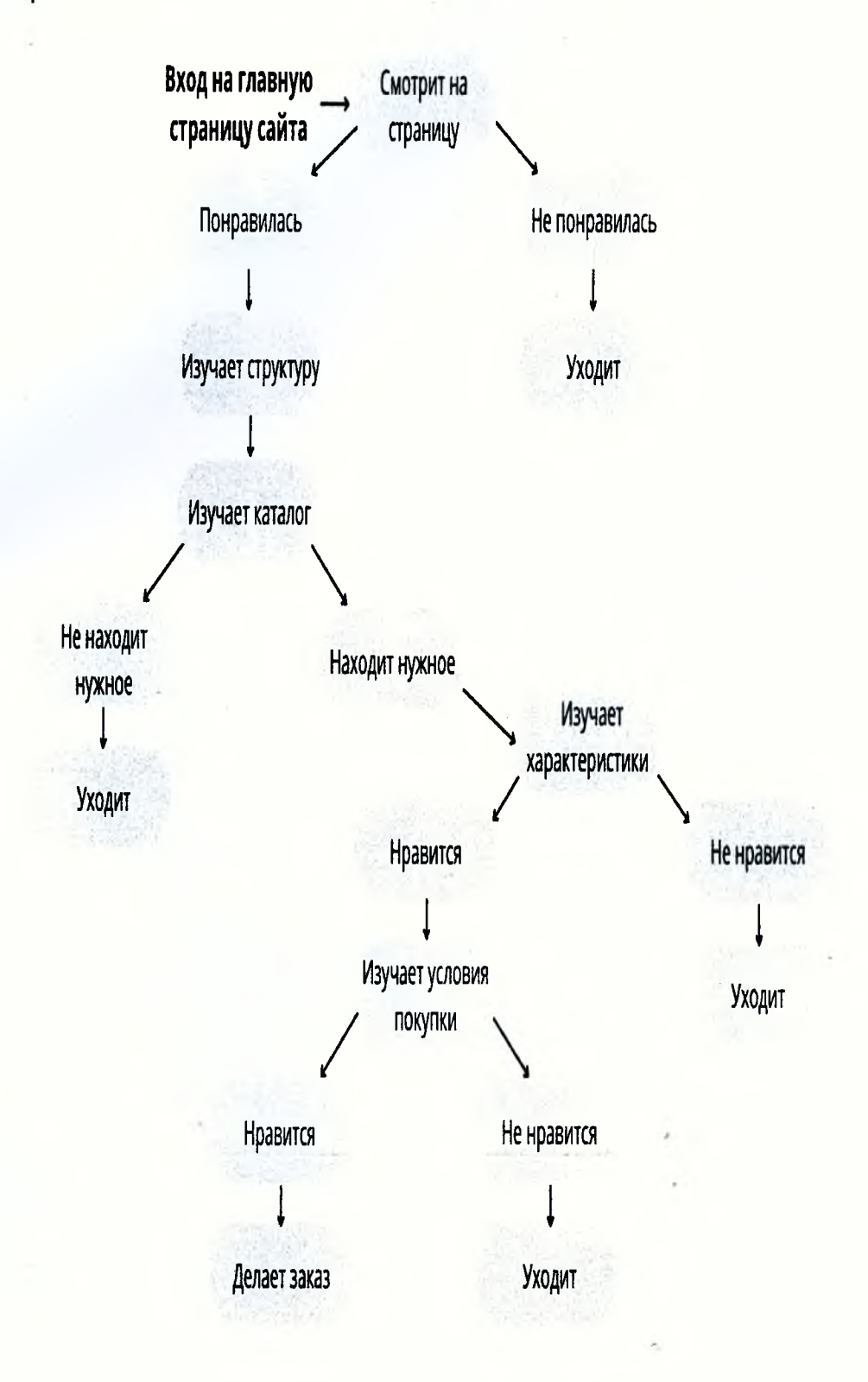

**Рисунок 5 — Сценарий пользовательского поведения**

Сценарий для «быстрого типа»:

Сценарий для «нерешительного типа»:

Сценарий для «педантичного типа»:

×

×

Изучите структуру технического задания. На примере (по выбору или заданию преподавателя) составьте описание следующих разделов сайта: введение, назначение, календарный план.

**Таблица 5 — Формирование разделов технического задания**

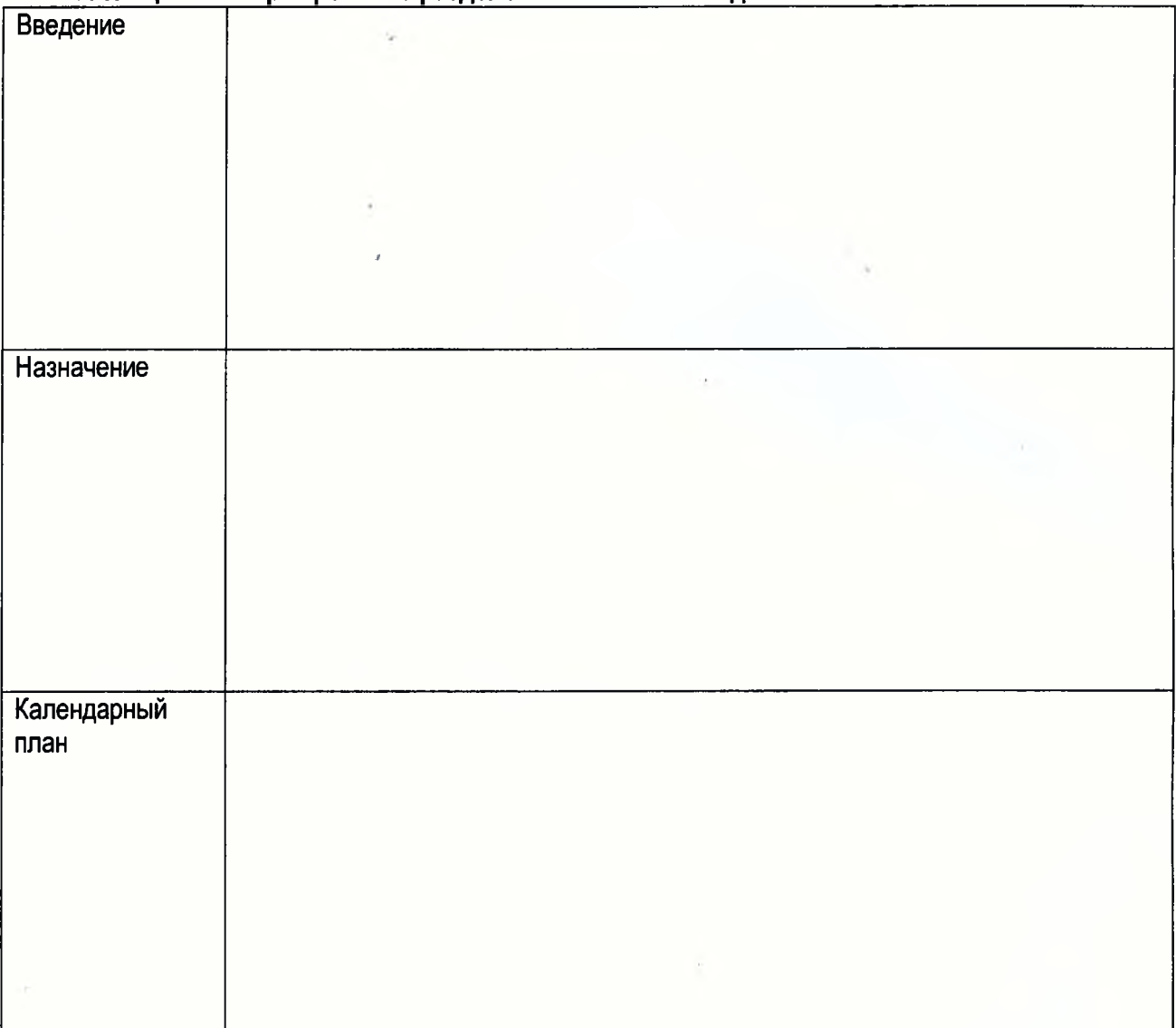

### СПИСОК ИСПОЛЬЗОВАННЫХ ИСТОЧНИКОВ

1. Авторский блог Кирилла Рамираса [Электронный ресурс]. — Режим доступа: https://altblog.ru.

2. Блог о Web-разработке и интернет-маркетингу [Электронный ресурс]. — Режим доступа: https://web-revenue.ru/.

3. Что такое семантическое ядро и как его составить [Электронный ресурс]. - Режим доступа: https://kokoc.com/blog/chto-takoe-semanticheskoe-yadro-i-kak-ego-sostavit/.

#### **ОГЛАВЛЕНИЕ**

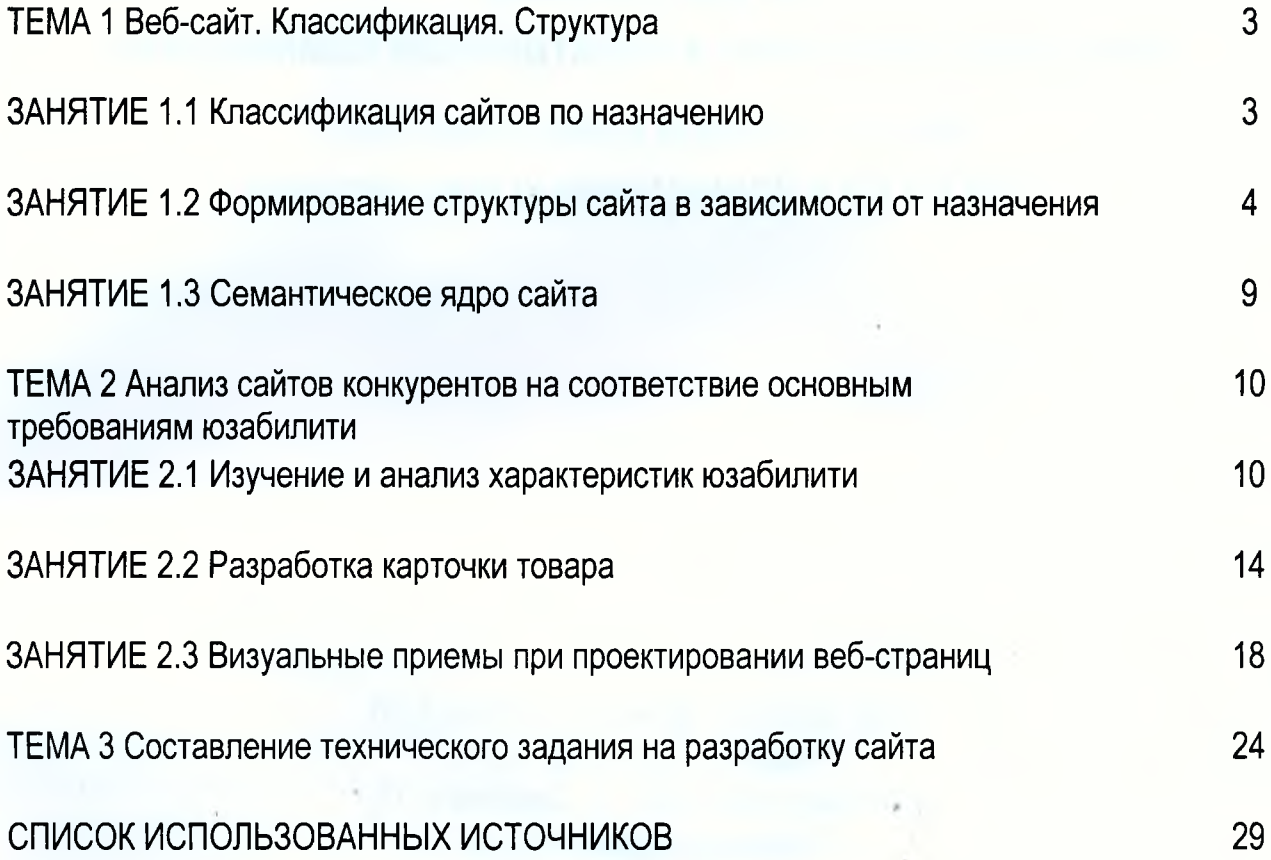

Учебное издание

*Составитель: Кисель Елена Ивановна*

## **РАБОЧАЯ ТЕТРАДЬ для лабораторных работ по дисциплине «Интернет-маркетинг и электронная коммерция»**

*для студентов специальности 1-28 01 02 «Электронный маркетинг»*

> Ответственный за выпуск: Кисель Е. И. Редактор: Митлошук М. А. Компьютерная вёрстка: Соколюк А. П. Корректор: Дударук С. А.

Подписано в печать 15.08.2022 г. Формат  $60x84$ <sup>1</sup>/8. Бумага «Performer». Гарнитура «Arial Narrow». Усл. печ. л. 3,72. Уч. изд. л. 4,0. Заказ № 862. Тираж 18 экз. Отпечатано на ризографе учреждения образования «Брестский государственный технический университет». 224017, г. Брест; ул. Московская, 267. Свидетельство о государственной регистрации издателя, изготовителя, распространителя печатных изданий № 1/235 от 24.03.2014 г.